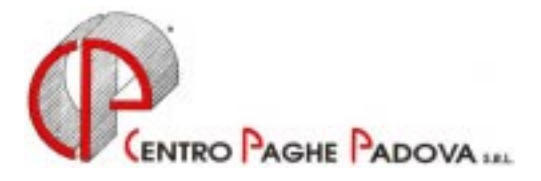

# **CIRCOLARE N. 06 DEL 15/06/2000**

*Argomenti trattati:* 

# **1) AGGIORNAMENTO SUI CONTRATTI**

- **2) MODIFICHE SULLE TABELLE**
- **3) ASSEGNO NUCLEO FAMILIARE: STAMPA DEL MODELLO DI RICHIESTA**
- **4) ASSEGNO NUCLEO FAMILIARE: NUOVE TABELLE DALL'1/7/2000**
- **5) AGGIORNAMENTO PREVIDENZA INTEGRATIVA "ANTONIO PASTORE" PER DIRIGENTI AZIENDE ALBERGHIERE**
- **6) FONDO PENSIONE COMPLEMENTARE ALIFOND**
- **7) FONDO PENSIONE COMPLEMENTARE CAIMOP MEDICI PRIVATI**
- **8) MODELLO 730: RIEPILOGO DELLE OPERAZIONI CONSEGUENTI LA COMUNICAZIONE DEI DATI.**

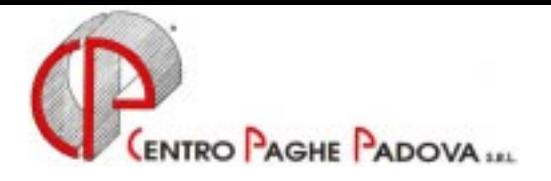

# **CIRCOLARE N. 06 DEL 15/06/2000**

# **1. AGGIORNAMENTO SUI CONTRATTI**

*Variazioni già effettuate con il mese di maggio, ma successive alla stampa della precedente circolare; gli Utenti interessati sono stati avvisati.* 

**Aereoportuali** (A55) aggiunto nell'elemento 4 della suddivisione A l'EDR contrattuale;

**Concia – Artigianato** (C33) aggiornato l'EET; tale elemento rientra nel regime della decontribuzione;

**Istituti socio-assistenz**. (E29) aggiornati i minimi di retribuzione per la suddivisione A (Uneba); decorrenza gennaio 2000;

**Materie plastiche - API** (B07) aggiunto nell'elemento 8 (EDR) la prima tranche dell'indennità di vacanza contrattuale, decorrenza aprile 2000;

**Pelli e Cuoio - Industria** (A05) aggiornati i minimi di retribuzione;

*Variazioni relative al mese di giugno.* 

**Alimentari vari – Industria** (A41) aggiornati i minimi di retribuzione;

**Commercio** (E01) come previsto dall'accordo per Treviso abbiamo inserito i seguenti nuovi codici apprendistato:

48T, livello 2, 3 e 4;

**Confezioni pelli e cuoio – Artigianato** (C06) aggiornati i minimi di retribuzione;

**Cooperative Alimentari** (E71) aggiornati i minimi di retribuzione;

**Dirigenti Industriali** (D01) aggiornati i minimi di retribuzione;

**Esercizi Cinematografici, Teatrali** (A48) aggiornato il valore dell'elemento aggiuntivo della retribuzione (EAR 4) per le suddivisioni B ed E (le altre suddivisioni non sono state aggiornate in mancanza di tabelle);

**Farmacie** (E33) aggiornati i minimi di retribuzione;

**Giocattoli – Artigianato** (C19) aggiornati i minimi di retribuzione;

**Impiegati – Agricoltura** (A71) aggiornato il valore Integrativo Provinciale per: Venezia (VE), Rovigo (RO) e Milano (MI);

**Lavanderie Tintorie – Artigianato** (C31) aggiornati i minimi di retribuzione;

**Lavorazioni a mano/abbigliamento – Artigianato** (C04) aggiornati i minimi di retribuzione;

**Occhiali** (A40) come previsto dall'accordo abbiamo:

- aggiornati i minimi di retribuzione;

- variato le percentuali di integrazione malattia per gli operai;

**Operai – Agricoltura** (A72) aggiornato il valore Integrativo Provinciale per Venezia (VE) e per Milano (MI), sudd. C;

**Panificazione – Federpanificatori** (E74) nuovi minimi di retribuzione in seguito al rinnovo del CCNL con conseguente eliminazione dell'indennità di vacanza contrattuale;

**Scuole materne – FISM** (E21) nuovi minimi di retribuzione e come previsto dall'accordo di rinnovo abbiamo conglobato tutti gli elementi paga nell'elemento 1;

**Tessile/Calzature – Artigianato** (C05) aggiornati i minimi di retribuzione;

**Vigilanza Privata** (E45) a seguito di una verifica sul contratto abbiamo eliminato la maggiorazione della sesta giornata nel caso di liquidazione delle ferie non godute;

# **2. MODIFICHE SULLE TABELLE**

\* Nuovi codici voce: 616 *Permesso per lutto*, tale voce funziona a ore; 617 *Permesso motivi fam L.53/2000*, tale voce funziona a ore; 673 *Assenza per malattia figlio*, tale voce funziona a ore;

## **3. ASSEGNO NUCLEO FAMILIARE: STAMPA DEL MODELLO DI RICHIESTA.**

Già con le paghe di maggio abbiamo eseguito la stampa dei modelli di richiesta dell'A.N.F. per il periodo 1/7/2000 – 30/6/2001. La stampa interessa tutti i dipendenti in forza per i quali in anagrafica dipendente sono compilate le caselline del reddito e della tabella per la determinazione dell'assegno nucleo familiare.

### **4. ASSEGNO NUCLEO FAMILIARE: NUOVE TABELLE DALL'1/7/2000**

A partire dalle paghe del mese di luglio, saranno applicati i nuovi scaglioni di reddito di riferimento in seguito alla consueta rivalutazione annua. Contestualmente sarà azzerato il reddito presente in anagrafica dipendente, facendo così cesserà automaticamente la corresponsione dell'A.N.F., finché non sarà comunicato il nuovo.

*Attenzione!* Nel caso in cui l'importo dell'A.N.F. sia stato inserito nei dati fissi del dipendente, tale dato non sarà azzerato automaticamente. Gli Utenti che non intendono azzerare il reddito nei dipendenti ma intendono mantenere ancora la situazione precedente, devono farne espressa richiesta al Centro non oltre l'10/07 p.v..

### **5. AGGIORNAMENTO PREVIDENZA INTEGRATIVA "ANTONIO PASTORE" PER DIRIGENTI AZIENDE ALBERGHIERE**

A seguito dell'aumento della retribuzione convenzionale "Antonio Pastore", previsto dell'accordo di rinnovo dei dirigenti delle aziende alberghiere, abbiamo inserito un nuovo codice aliquota Z62 (per gli iscritti org. Sindacali), Z63 (per i non iscritti org. Sindacali).

Per gli Utenti che hanno utilizzato i codici aliquota dei dirigenti del commercio (o altro) abbiamo modificato il contributo come segue:

- da 2.500 giornaliere a 4.166 per la parte a carico dirigente;
- da 20.833 a 24.167 per la parte a carico ditta;
- da 23.333 a 28.333 nel totale.

La decorrenza è dal mese di Gennaio 2000 e pertanto gli eventuali conguagli, da determinarsi moltiplicando le differenze sugli importi sopra riportati per i giorni di contribuzione (un mese uguale 30 giorni) sono a carico degli Utenti interessati.

*Per i conguagli eseguire le seguenti operazioni:*

- per la parte a carico del dirigente, può essere utilizzato il codice voce 664 *Conguaglio contributi*;

- per la parte azienda si può utilizzare il codice voce 873 che in automatico aggiorna lo storico dirigente 184 e 192 e il prospetto contabile;

- per il contributo 10% di solidarietà si può utilizzare il codice voce 862, comunicare l'imponibile (carico ditta) su cui calcolare il 10%. In automatico vengono riportati tali dati sul DM10 ed aggiornato lo storico dirigente 184 e 192.

Contattare il Centro per l'inserimento di eventuali codici aliquota personalizzati.

# **6. FONDO PENSIONE COMPLEMENTARE ALIFOND**

Vi comunichiamo che trova applicazione il fondo pensione complementare per gli Alimentari Industria.

I codici da utilizzare sono:

670: per i dipendenti già occupato al 28/04/93:

Contributo ditta e dipendente 1% della retribuzione utile al tfr

Quota TFR: 2% sulla retribuzione utile per il calcolo del TFR

671: per i dipendenti occupato dopo il 28/04/93:

 Contributo ditta e dipendente 1% della retribuzione utile al tfr Quota TFR: 100% dell'accantonamento

Per i dipendenti che si avvalgono della facoltà di incrementare la misura della contribuzione, eseguire l'alterazione in anagrafica dipendente nell'apposito campo *% fpc*.

Per gli iscritti al fondo entro il 31/12/99 l'obbligo di contribuzione decorre dal 1° gennaio 99 (vedi circolare Alifond). Per i conguagli eseguire le seguenti operazioni:

- per la parte a carico del dipendente può essere utilizzato il codice voce 664 *Conguaglio contributi*;

- per la parte azienda si può utilizzare il codice voce 873 che in automatico aggiorna lo storico dipendente 184 e 192 e il prospetto contabile;

- per il contributo 10% solidarietà si può utilizzare il codice voce 862, comunicare l'imponibile (carico ditta) su cui calcolare il 10%; in automatico vengono riportati tali dati sul DM10 ed aggiornato lo storico dipendente 184 e 192.

- aggiornare le caselline dello storico dipendente 120 inserendo la quota di TRF destinata al Fondo;

- aggiornare la casella dello storico dipendente 113 inserendo l'importo della riduzione degli abbattimenti TFR;

- aggiornare le caselline dello storico dipendente 153 e 154 inserendo nel primo campo il contributo dipendente mentre nel secondo campo il contributo totale (ditta + dipendente).

# **7. FONDO PENSIONE COMPLEMENTARE CAIMOP – MEDICI PRIVATI.**

Abbiamo predisposto un nuovo codice da utilizzare per la Cassa integrativa medici ospedalità privata (CAIMOP) da utilizzare per i Medici assunti non in regime di prima occupazione prima del 28 aprile 1993 per i quali non viene destinato il TFR al fondo: **codice 639**

Per le modalità operative si rimanda alle istruzioni riportate nella circolare n. 9 del 20/09/1999.

# **8. MODELLO 730: RIEPILOGO DELLE OPERAZIONI CONSEGUENTI LA COMUNICAZIONE DEI DATI.**

Come consuetudine facciamo un breve riepilogo delle operazioni che riguardano la comunicazione dei dati risultati dal modello 730/4, come già illustrato nella circolare del mese scorso.

# *Operazioni automatiche.*

- $\bullet$  Nel cedolino del mese scelto (per la generalità dei casi: *Giugno* per le di ditte con pagamento *Posticipato* e *Luglio* per le ditte con pagamento *Attuale*) vengono riportati i dati dei conguagli comunicati. Tali dati saranno evidenziati attraverso la creazione automatica delle voci utilizzate negli anni precedenti: codici da 697 in poi della tabella.
- In caso di conguaglio a debito del dipendente, tanto per l'Irpef quanto per l'Add. Reg./Com. e per l'Acc. Tass. Sep. , viene effettuato il controllo che questa non risulti superiore al netto del cedolino. In questa ipotesi viene trattenuto l'importo fino a capienza e viene memorizzato l'importo residuo da trattenere, sempre automaticamente, nel/i mese/i seguente/i.
- - In caso di conguaglio Irpef a credito del dipendente viene fatto il controllo a livello aziendale che l'importo dei rimborsi non risulti superiore a quello delle ritenute da versare (tributi 1001,1003,1009). Qualora si verifichi questa ipotesi, ad ogni dipendente viene corrisposto un credito calcolato con la percentuale risultante tra il complesso dei crediti e delle ritenute, ed il residuo viene memorizzato per essere corrisposto, sempre automaticamente, nel/i mese/i successivo/i e comunque non oltre il mese di dicembre.
- - In caso di conguaglio di Addizionale Regionale a credito del dipendente, il rimborso viene fatto mediante una corrispondente riduzione delle somme trattenute relative alla medesima regione (con utilizzo del debito Add. Reg. da 730 o con utilizzo della trattenuta rateale). In caso di incapienza verranno utilizzate le ritenute relative alle altre regioni o le ritenute Irpef. In caso di ulteriore incapienza viene corrisposto un credito in percentuale come riportato per il conguaglio Irpef.
- $\bullet$  In caso di conguaglio di Addizionale Comunale a credito del dipendente il rimborso viene fatto mediante una corrispondente riduzione delle somme trattenute relativa all'Addizionale Comunale (con utilizzo del debito Add. Com. da 730 o con utilizzo della trattenuta rateale). In caso di incapienza viene corrisposto un credito in percentuale come riportato per il conguaglio Irpef.
- Nell'ipotesi, appena vista, di credito Irpef residuo nei mesi successivi e di cessazione del rapporto di lavoro, o comunque a dicembre, viene compilata nella CUD l'apposita casella.
- Nel mese successivo a quello nel quale sono stati esposti nel cedolino, i campi dell'anagrafica dipendente dove sono stati comunicati i conguagli 730, vengono "puliti" e riporteranno solo gli eventuali importi sia a debito che a credito non trattenuti/rimborsati per mancanza di capienza.

### *Rateizzazione.*

Nel caso sia stato compilato il campo relativo al numero rate (da 2 a 5), per suddividere il debito relativo al saldo, prima rata acconto Irpef, acconto tass. Sep., Addizionale Regionale e Comunale, l'operazione verrà automaticamente svolta dal programma a partire dal mese di inizio (giugno o luglio) per proseguire nei mesi successivi sino all'esaurimento delle rate. E' automatica anche l'applicazione dell'interesse, nella misura dello 0,50% mensile a partire dal secondo mese, sull'importo della rata. L'operazione sarà evidenziata con l'esposizione dei codici voci:

- 705 *Int. Rateizzazione saldo Irpef mod. 730;*
- 717 *Int. Rat. Add. Reg. Dic. 730*;
- 718 *Int. Rat. Add. Reg. Con. 730*;
- 719 *Int. Rat. 1 Acc. Irpef 730*;
- 721 *Int. Rat. Acc.Tass.Sep.Dic. 730*;
- 723 *Int. Rat. Acc.Tass.Sep.Con. 730*;
- 728 *Int. Rat. Add. Com. Dic. 730*;
- 729 *Int. Rat. Add. Com. Con. 730*.

#### *Cosa non viene fatto automaticamente.*

- Nel caso di debiti che vengono trattenuti in più mesi per mancanza di capienza nel cedolino del dipendente, il calcolo e la comunicazione dell'importo degli interessi da addebitare, nella misura dello 0,40%, dev'essere eseguita dall'Utente.

#### *Interessi per incapienza e compensi relativi all'assistenza fiscale.*

Nel caso si debbano imputare anche interessi per incapienza, oppure si debba comunicare in caso di assistenza diretta l'importo del compenso spettante da recuperare sulle ritenute, si devono usare i seguenti codici voci:

700=Compenso assistenza fiscale sostituto d'imposta

711=Interessi Irpef saldo – Mod.730

- 713=Interessi Add. Reg. Dic. Mod.730
- 714=Interessi Add. Reg. Con. Mod.730
- 706=Interessi Add. Com. Dic. Mod.730
- 712=Interessi Add. Com. Con. Mod.730
- 715=Interessi 1 acconto Irpef Mod. 730
- 716=Interessi 2 acconto Irpef Mod. 730
- 722=Interessi acc. Tass. Sep. Dic. Mod. 730
- 697=Interessi acc. Tass. Sep. Con. Mod. 730

#### *Utilizzo diretto dei codici voce.*

In alternativa a questo sistema d'imputazione dei dati 730 in anagrafica dipendente rimane comunque valida l'imputazione dei conguagli direttamente con le voci (con i codici previsti dal nr. 697 al nr. 729). Riteniamo che gli automatismi sopra illustrati renderanno del tutto teorico il ricorso ai codici voce, se non per casi molto particolari non gestiti dal programma.

Qualora comunque si utilizzi l'imputazione delle voci, è importante ricordare che non dev'essere fatta la comunicazione dei dati in anagrafica dipendente.

### *Crediti Irpef nelle ditte con "Accentramento".*

Tra le operazioni automatiche, una delle più significative è senz'altro il controllo che i crediti Irpef non superino le ritenute, con l'eventuale adeguamento ed il "trascinamento" del residuo nel mese/i successivo/i. Esiste a questo proposito un problema per le aziende con "accentramento".

Infatti per eseguire correttamente il controllo, questo dovrebbe essere eseguito su tutto l'accentramento e questo comporterebbe, oltre a problematiche soluzioni nel nuovo calcolo

interattivo del Vostro cedolino elaborato "in casa", un notevole appesantimento per la procedura in quanto necessaria l'elaborazione contemporanea di tutto l'accentramento che spesso non viene fatto. Al contrario, se il controllo venisse fatto su ogni singola "azienda" o filiale, potrebbe succedere che per un dipendente che vanta ed esempio un credito di L.700.000, il programma ne rimborsi solo 400.000, pari alle ritenute della filiale, mentre nel complesso il versamento, essendo di L. 4.000.000, copre abbondantemente il credito. Ritenendo senz'altro quest'ipotesi più ricorrente, abbiamo deciso di non effettuare nessun controllo sui crediti Irpef per le aziende con accentramento.

L'Utente, quindi, per queste aziende, tenga in considerazione questo fatto e qualora ricorra l'ipotesi di "non capienza", deve utilizzare il vecchio sistema e cioè comunicare l'importo da rimborsare attraverso il codice voce 702 (o altro) senza compilare il campo relativo al saldo a credito in anagrafica dipendente.

## *Rifacimenti ed elaborazioni locali di "cedolini".*

Anche nelle elaborazioni del "calcolo del cedolino" presso il Vostro Studio è inserito il controllo tra ritenute e crediti Irpef/Addizionali, avendo questo riflessi com'è ovvio nel cedolino. Condizione necessaria perché ciò avvenga è che nella procedura "calcolo del cedolino" si scelga l'elaborazione completa di tutta la ditta. Nessun controllo viene eseguito, e ci sembra logico, in caso di elaborazione di singoli dipendenti.

Per quanto riguarda i rifacimenti invece, riteniamo utile riportare la seguente considerazione: quando in una ditta nella quale sono stati rimborsati dei crediti si eseguono dei rifacimenti, possono cambiare le ritenute effettuate e conseguentemente in caso di non capienza la percentuale su cui calcolare la parte da rimborsare. Ne consegue che, per ottenere una corretta elaborazione, si dovrebbero rifare anche i cedolini di tutti i dipendenti che hanno avuto rimborsi. Se ciò non avviene ci si può trovare o nella situazione di aver rimborsato in meno rispetto alla capienza oppure di aver rimborsato di più. Mentre nella prima ipotesi, quanto non rimborsato verrà corrisposto automaticamente il mese/i successivo/i, nel caso di maggior rimborso la parte eccedente le ritenute è come se l'avesse anticipata la ditta, visto che ai dipendenti è stata corrisposta, ma non può essere recuperata. Il modello di versamento che ne risulterà, proprio per segnalare l'anomalia, evidenzierà infatti una cifra negativa, che l'Utente dovrà portare in diminuzione dal successivo modello di versamento e conseguentemente aggiornarne nella mappa dei "versamenti Irpef" i dati relativi.

### **Nuovi codici CAAF**

Vi informiamo che abbiamo inserito il seguente nuovo codice CAAF: N.ro 43=CAAF ZEROCARTA CAF SRL 00974510323

Padova, 15 Giugno 2000

 $\zeta$ ENTRO PAGHE PADOVA  $\ldots$  - 35129 PADOVA - Via Croce Rossa, 118 - Tel. 049/8075766 - Fax 049/8070228